## В общих чертах

Ну значится так есть китайский клон iPhone. В этом телефоне используется браузер Opera, который очень хочется перевести на русский.

описание процесса в общих чертах:

1. Разбираем прошивку (для этого можем воспользоваться FWUnpacker, китайский интерфейс не беда, там всего две кнопки)

2. Ищем там файл WebBrowser.EXE.0409.mui копируем куда-нибудь в рабочую папку

3. Снимаем подпись с файла, для этого нужно воспользоваться прогой SignRemv (которую найти не так-то просто оказалось)

4. Меняем имя файла на WebBrowser. EXE и правим его в каком-нибудь редакторе ресурсов (например ResHack)

5. Теперь возвращаем старое имя и ставим подпись (например с помощью SignCode)

6. Заменяем исходный файл на исправленный

Теперь о неприятном...

1. Если снять подпись и поправить файл можно без проблем, то вот поставить подпись с помощью SignCode уже не так просто, программа требует сертификат и ключ, если какойто сертификат можно найти в разобранной прошивке, то ключа там нет.

Вариант решения вообще не подписывать файл, возможно прокатит, а возможно чтобы прокатило придется покапаться в реестре ОСи устройства, также можно воспользоваться другой утилитой для подписи, я нашел одну такую, но вот по-поводу подойдет ли эта подпись не уверен.

2. Хотелось бы собрать прошивку с измененным файлом, а не пихать его непосредственно на устройство, ну или в крайнем случае собрать самораспаковывающийся архив

Вариантов решения пока нет, как-то можно собрать всю кучу фалов в \*.bin файл пригодный для прошивки, но я пока не нашел как.

3. Хотелось бы иметь само устройство или нормальный эмулятор, чтобы все это опробывать... Пользовался эмулятором мобильных устройств от microsoft, но ничего хорошего не вышло, во-первых, эмулятор запускается только с идущим в комплекте с SDK NK, bin (что накладывает свои неудобства в связи с незнанием китайского, переключить на английский я его так и не смог), во-вторых, жутко тормозит, в-третьих, мне не удалось на нем запустить браузер (открылось просто пустое окно и дальше дело не пошло, возможно связано с недостатком ресурсов компьютера)

From: http://wiki.osll.ru/ - Open Source & Linux Lab

Permanent link: http://wiki.osll.ru/doku.php/etc:users:meizu m8?rev=1252173287

Last update: 2009/09/05 21:54

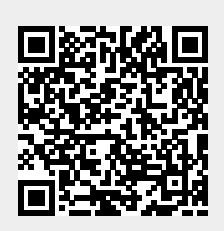